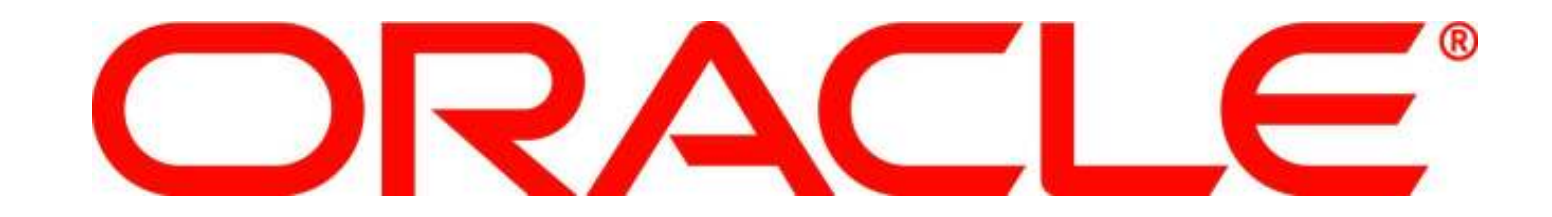

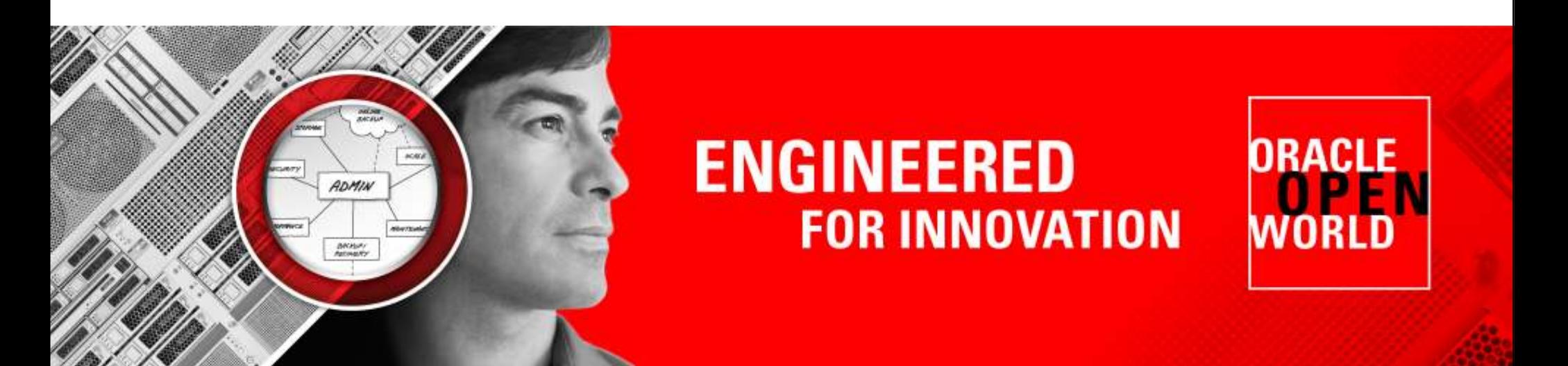

## ORACLE<sup>®</sup>

### **Five things you** *probably***didn't know about SQL**

 $IICQ 37$  doncorritor at affiliation  $IICQ$ Thomas Kytehttp://asktom.oracle.com/

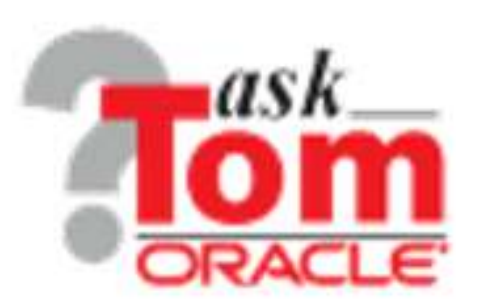

#### **Who am I**

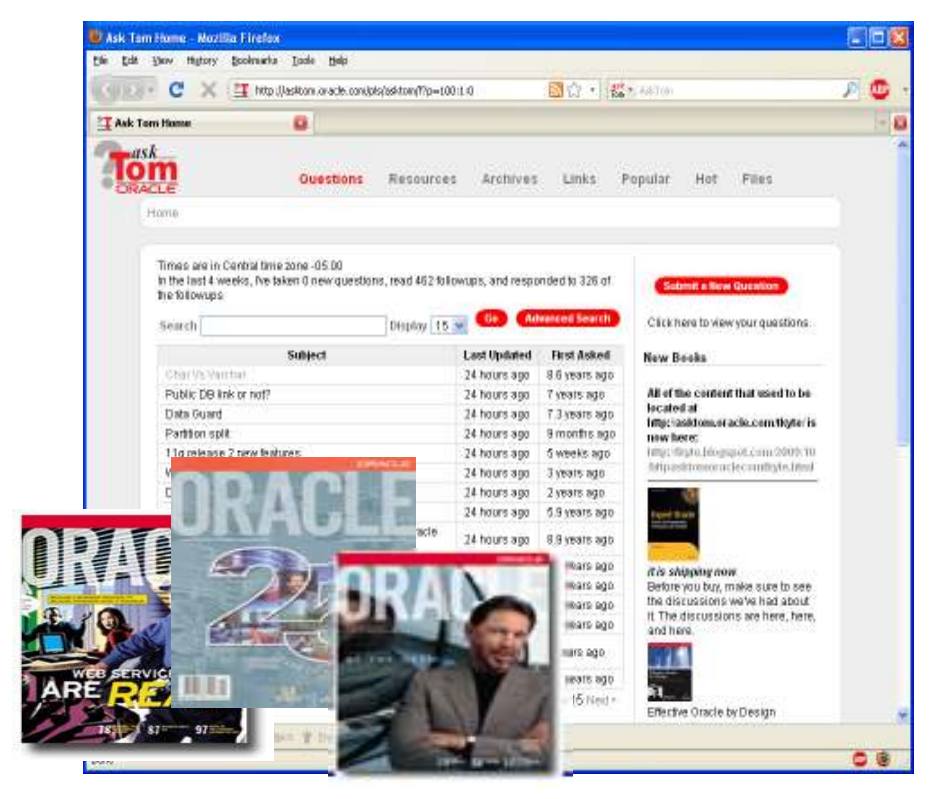

- •Been with Oracle since 1993
- User of Oracle since 1987
- The "Tom" behind AskTom in Oracle Magazine*www.oracle.com/oramag*
- Expert Oracle Database •**Architecture**
- Effective Oracle by Design  $\bullet$
- Expert One on One Oracle•
- •Beginning Oracle

**5**

#### **Five things you probably didn't know about SQL**

- SQLNet Compression
- NULLS and Indexes and Cardinality
- You are being watched!
- Scalar Subquery Caching
- Calling statement level non-deterministic functions

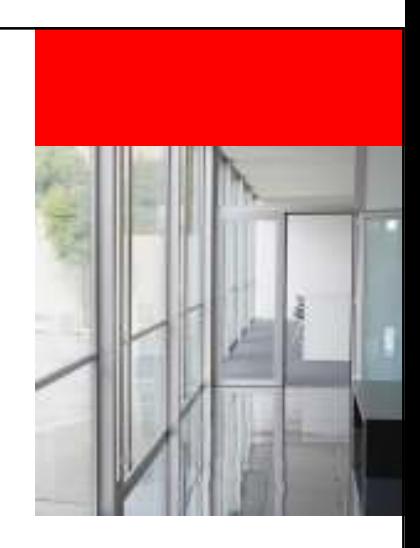

# OL MELER **SQLNetALCUIT CompressionORACLE**

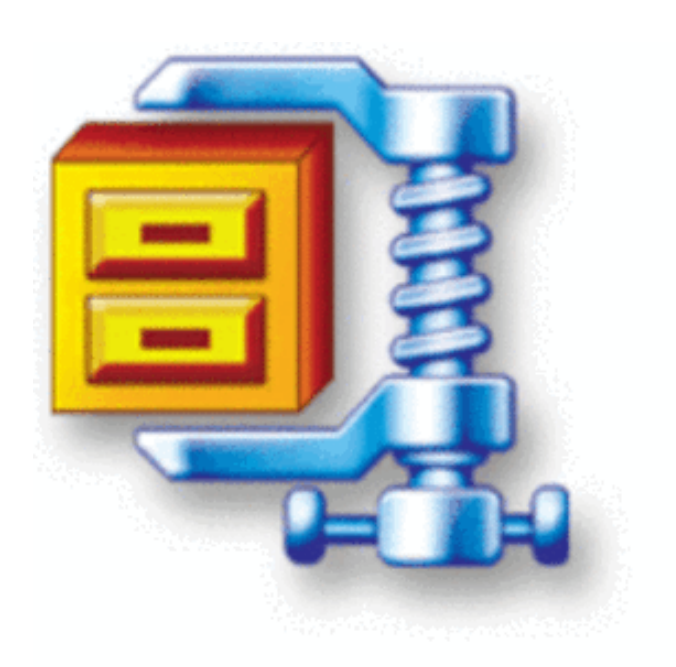

- How you retrieve the data matters
- Not all result sets are the same even if they have the same data

```
ops$tkyte%ORA11GR2> create table t2 as
3 select *
4 from all_objects;Table created.ops$tkyte%ORA11GR2> begin
2 dbms_stats.gather_table_stats( user, 'T' );3 end;4 /
PL/SQL procedure successfully completed.
```
**ops\$tkyte%ORA11GR2> set arraysize <sup>15</sup>**

**ops\$tkyte%ORA11GR2> set autotrace traceonly statistics**

**ops\$tkyte%ORA11GR2> select \* from t;72228 rows selected.**

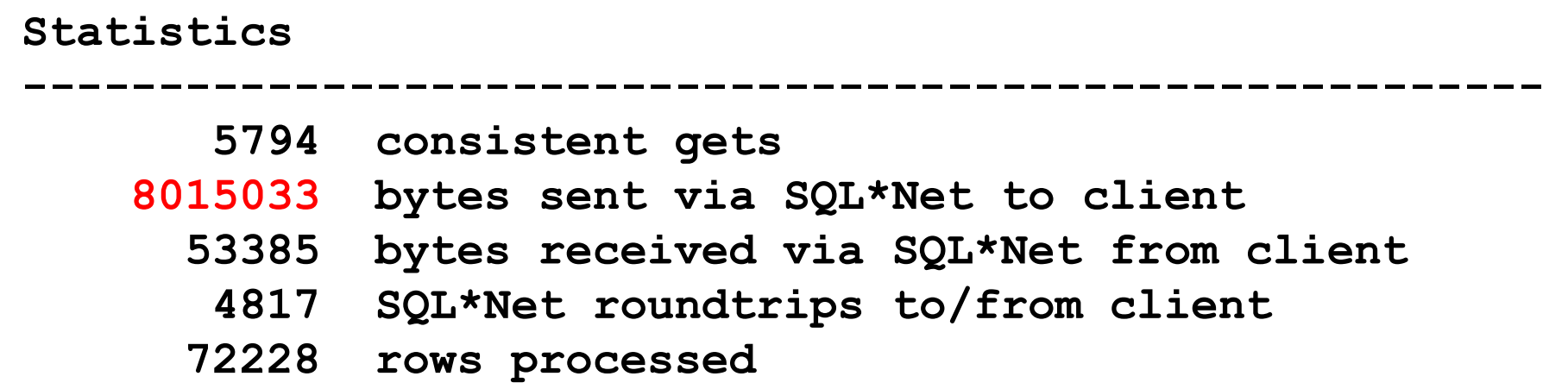

**ops\$tkyte%ORA11GR2> select \* from t order by timestamp;72228 rows selected.**

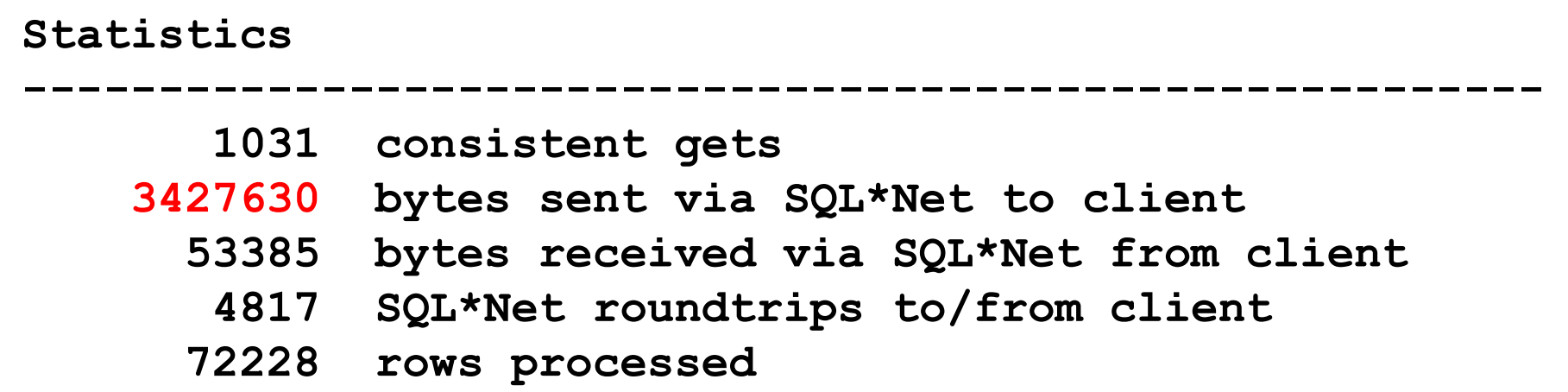

**ops\$tkyte%ORA11GR2> select \* from t order by timestamp, object\_type, owner;72228 rows selected.**

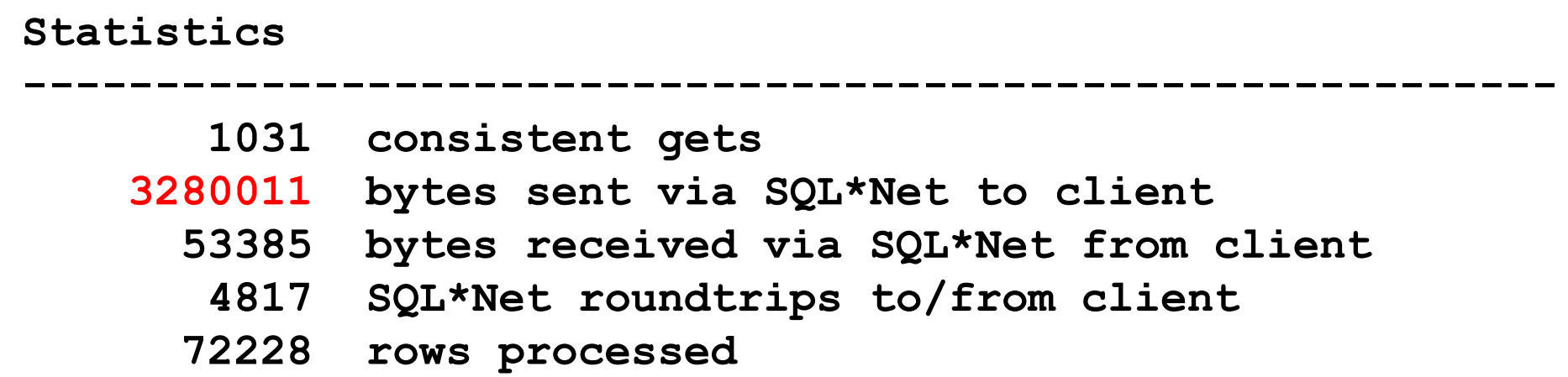

**ops\$tkyte%ORA11GR2> set arraysize <sup>100</sup> ops\$tkyte%ORA11GR2> set autotrace traceonly statistics**

**ops\$tkyte%ORA11GR2> select \* from t;72228 rows selected.**

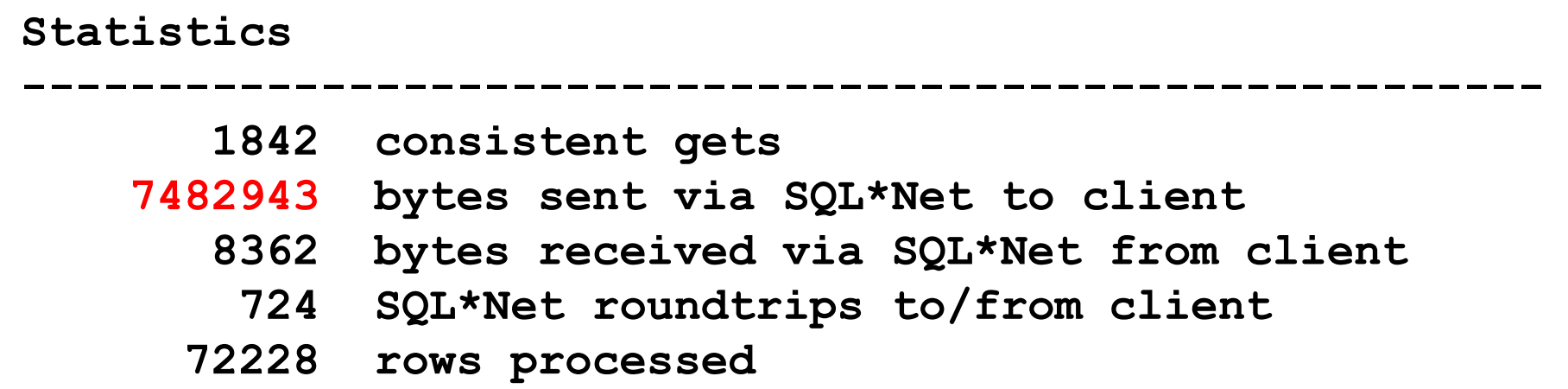

**ops\$tkyte%ORA11GR2> select \* from t order by timestamp;72228 rows selected.**

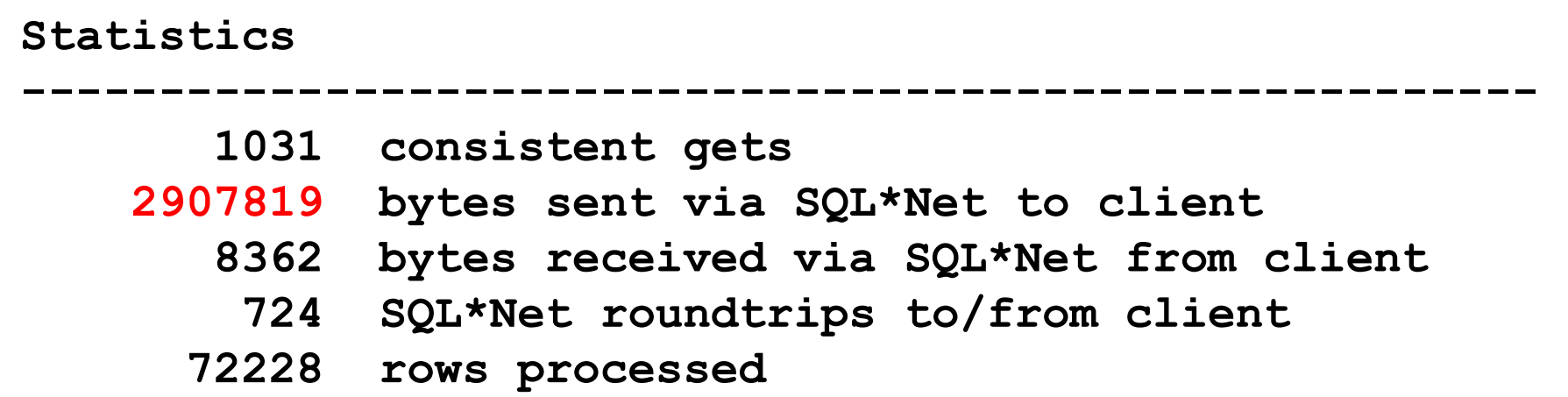

**ops\$tkyte%ORA11GR2> select \* from t order by timestamp, object\_type, owner;72228 rows selected.**

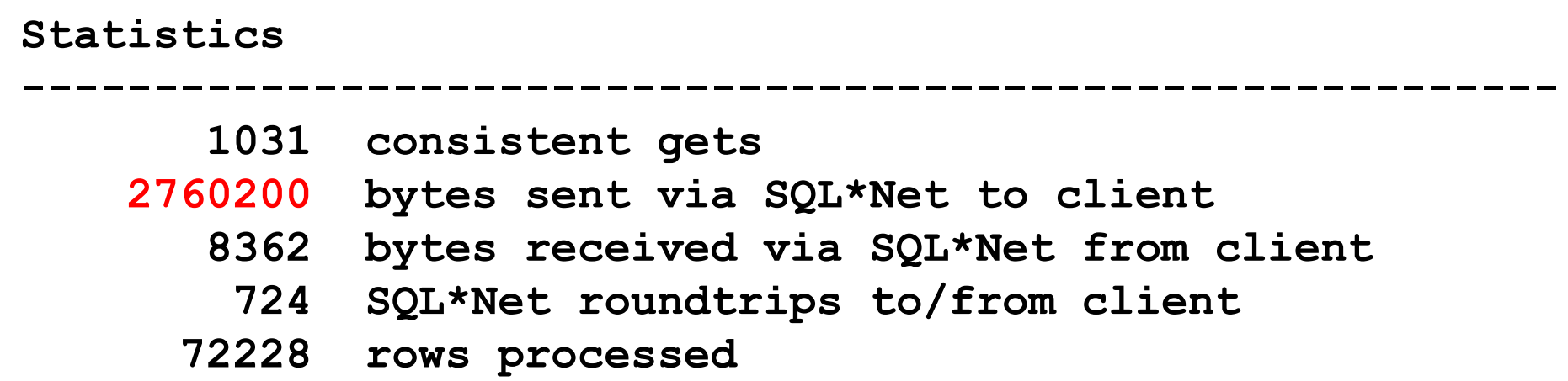

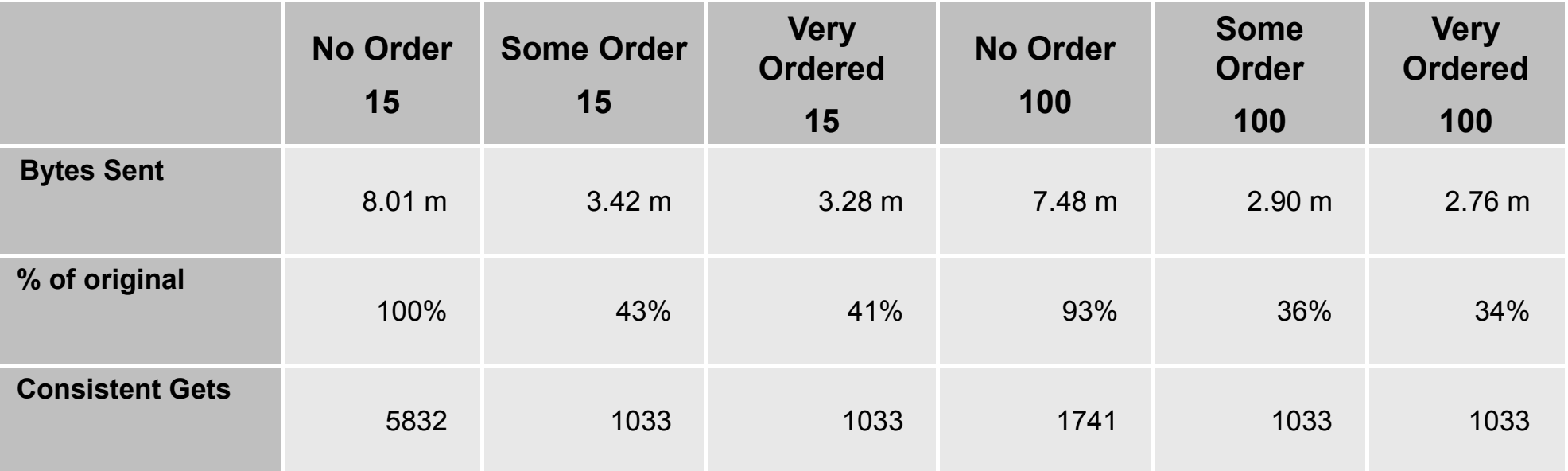

**ops\$tkyte%ORA11GR2> select round(1033\*8/1024,2) from dual;**

**ROUND(1033\*8/1024,2)**

**--------------------**

**8.07**

**ORACLE** 

**18**

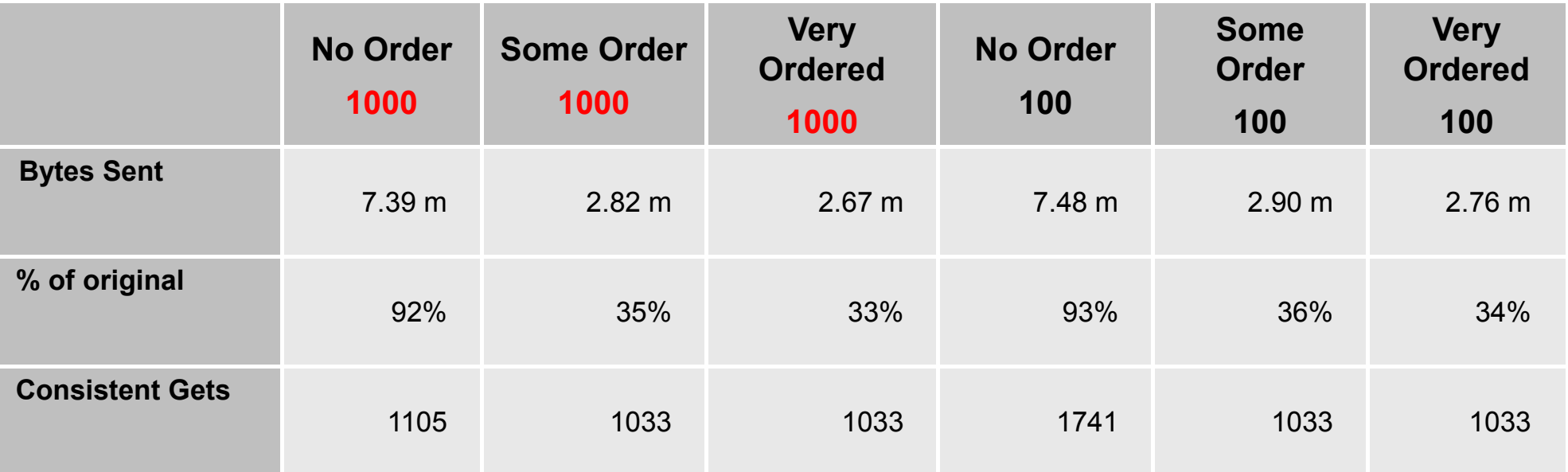

**ops\$tkyte%ORA11GR2> select round(1033\*8/1024,2) from dual;**

**ROUND(1033\*8/1024,2)**

**--------------------**

**8.07**

**ORACLE** 

**19**

## **NULLS and Indexes and Cardinality**

#### "Wrong cardinality = Wrong Plan"

ORACLE

**21**

```
ops$tkyte%ORA11GR2> create table t2 pctfree 20
 3 as
4 select a.*,
5 case when mod(rownum,100) <= 506 then last_ddl_time7 end end_date
8 from all_objects a;
```
**Table created.**

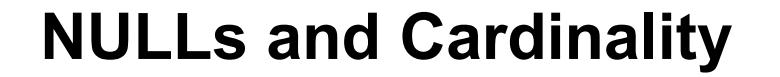

```
ops$tkyte%ORA11GR2> create index t_idx
2 on t(end_date);
```
**Index created.**

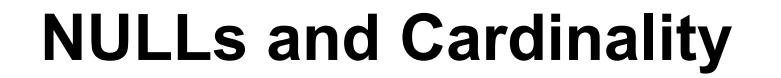

```
ops$tkyte%ORA11GR2> select count(*)2 from t
3 where end_date
4 between to_date('01-sep-2010', 'dd-mon-yyyy')
5 and to_date('30-sep-2010', 'dd-mon-yyyy');COUNT(*)----------
```
**36267**

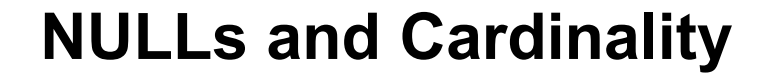

```
ops$tkyte%ORA11GR2> begin
2 dbms_stats.gather_table_stats(user, 'T');3 end;4 /
```
**PL/SQL procedure successfully completed.**

```
ops$tkyte%ORA11GR2> select count(*),
2 count(distinct end_date),3 count(end_date),4 min(end_date),5 max(end_date)6 from t;CNT CNTD CNT2 MIN MAX
---------- ---------- ---------- --------- --------- 72228 703 36850 01-OCT-02 30-SEP-11
```
**ORACLE** 

**26**

```
ops$tkyte%ORA11GR2> set autotrace traceonly explain
ops$tkyte%ORA11GR2> select *2 from t
3 where end_date
4 between to_date( '01-sep-2010', 'dd-mon-yyyy' )
5 and to_date( '30-sep-2010', 'dd-mon-yyyy' );Execution Plan
```
**----------------------------------------------------------Plan hash value: 1601196873**

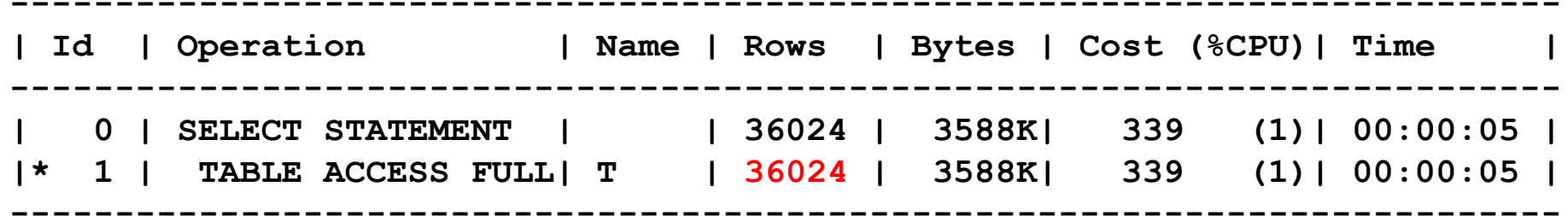

**Predicate Information (identified by operation id):---------------------------------------------------**

**1 - filter("END\_DATE"<=TO\_DATE(' 2010-09-30 00:00:00', 'syyyy-mm-dd hh24:mi:ss') AND "END\_DATE">=TO\_DATE(' 2010-09-01 00:00:00','syyyy-mm-dd hh24:mi:ss'))**

```
ops$tkyte%ORA11GR2> update t2 set end_date =
           3 to_date( '01-jan-9999','dd-mon-yyyy' )4 where end_date is null;
```
**35378 rows updated.**

**ops\$tkyte%ORA11GR2> commit;**

**Commit complete.**

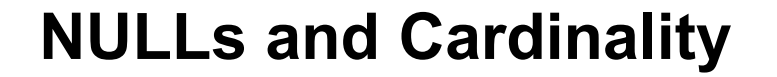

```
ops$tkyte%ORA11GR2> begin 
2 dbms_stats.gather_table_stats(user, 'T');3 end;4 /
```
**PL/SQL procedure successfully completed.**

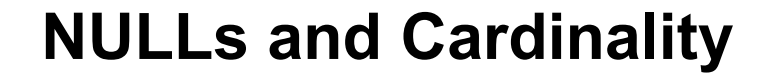

```
ops$tkyte%ORA11GR2> select *2 from t
3 where end_date
4 between to_date('01-sep-2010', 'dd-mon-yyyy')
5 and to_date('30-sep-2010', 'dd-mon-yyyy');Execution Plan-------------------------------------------------
```
**Plan hash value: 470836197**

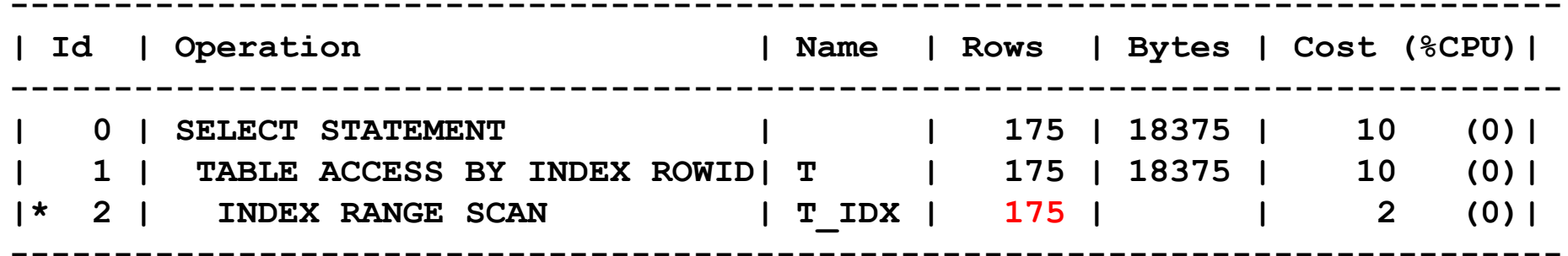

**Predicate Information (identified by operation id):---------------------------------------------------**

**1 - filter("END\_DATE"<=TO\_DATE(' 2010-09-30 00:00:00', 'syyyy-mm-dd hh24:mi:ss') AND "END\_DATE">=TO\_DATE(' 2010-09-01 00:00:00','syyyy-mm-dd hh24:mi:ss'))**

#### "Wrong cardinality = Wrong Plan"

ORACLE®

**33**

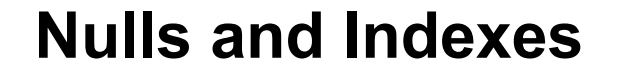

- There is a pervasive myth that indexes and NULLs are like matter and anti-matter
- There is the thought that "where column is null" cannot use an index
- There is a thought that NULLs are not indexed

• None of that is true...

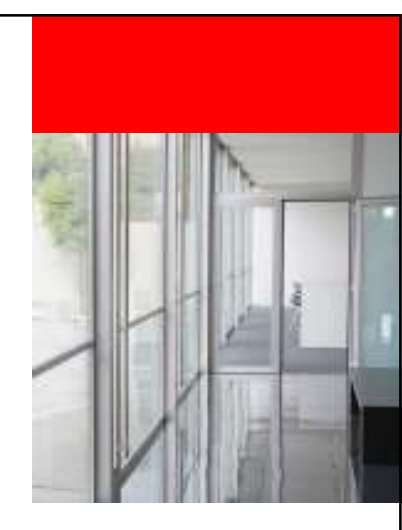

#### **NULLs and Indexes**

```
ops$tkyte%ORA11GR2> create table t2 as
3 select a.*,
4 case when mod(rownum,100) > 15 then object_type6 end otype
7 from all_objects a;
```
**Table created.**

```
NULLs and Indexes
```

```
ops$tkyte%ORA11GR2> select count(*) from t where otype is null;
```
**COUNT(\*)----------1445**

#### **NULLs and Indexes**

#### **ops\$tkyte%ORA11GR2> begin 2 dbms\_stats.gather\_table\_stats( user, 'T' );3 end;4 /**

**PL/SQL procedure successfully completed.**

#### **NULLs and Indexes**

**ops\$tkyte%ORA11GR2> create index t\_idxon t(otype,owner);**

**Index created.**
**ops\$tkyte%ORA11GR2> set autotrace traceonly explain ops\$tkyte%ORA11GR2> select \* from t where otype is null;**

**Execution Plan**

**--------------------------------------------------------**

**Plan hash value: 470836197**

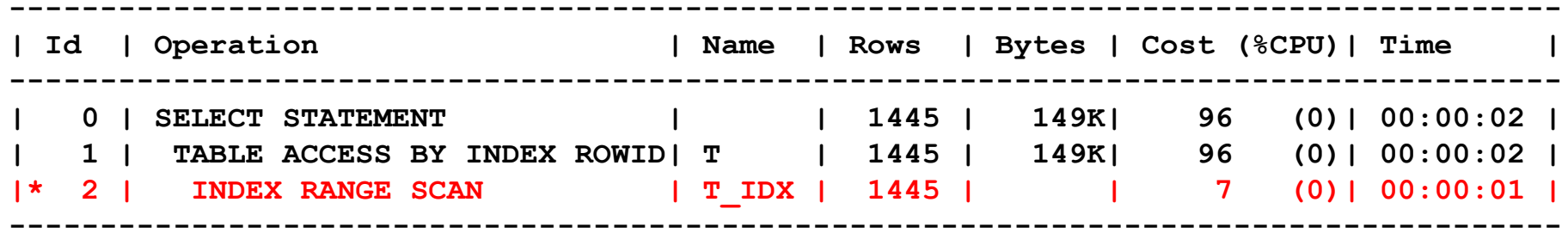

----

**Predicate Information (identified by operation id):**

**---------------------------------------------------**

**2 - access("OTYPE" IS NULL)**

**ops\$tkyte%ORA11GR2> drop index t\_idx;**

**Index dropped.**

**ops\$tkyte%ORA11GR2> create index t\_idxon t(otype,0);**

**Index created.**

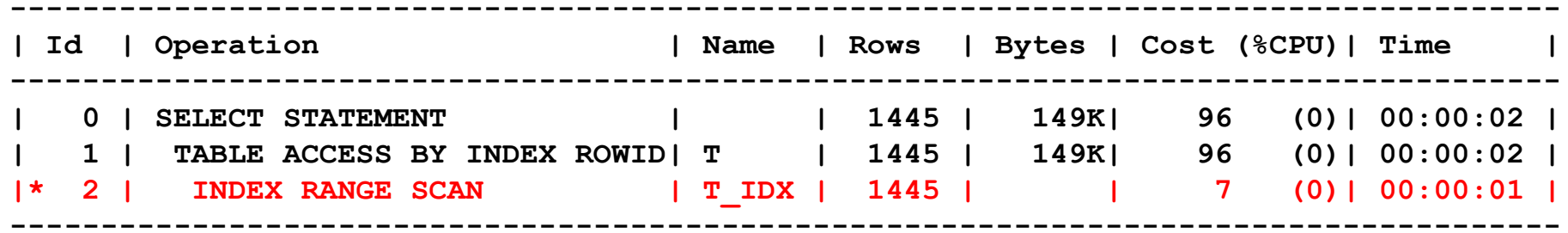

----

**Predicate Information (identified by operation id):**

**---------------------------------------------------**

**2 - access("OTYPE" IS NULL)**

**ORACLE** 

**42**

### **Nulls and Indexes**

- What is true is that entirely NULL key entries are not made in B\*Tree indexes
- Therefore, an index on just OTYPE cannot be used to find NULLs
- But what about B\*Tree cluster indexes and<br> **Pitropy indexee?** Bitmap indexes?

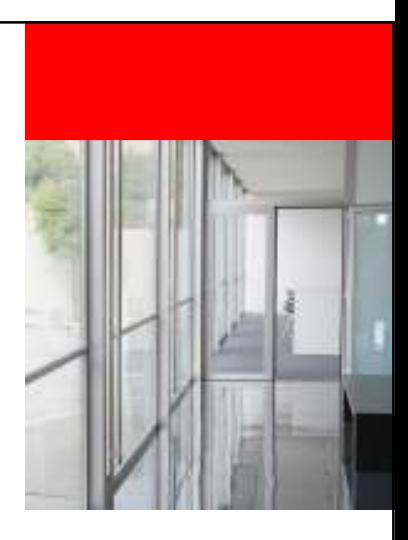

# **You are beingALT LES WATCHED!ORACLE**

- 9i and before V\$ tables
- 10g ASH and AWR are obvious
- But there is more
	- We watch what you ask for and change how statistics are gathered based on that.

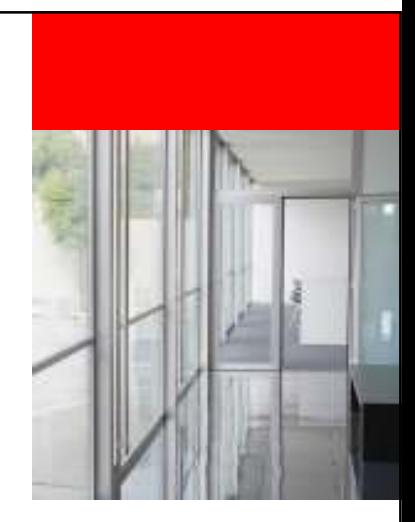

```
ops$tkyte%ORA11GR2> create table t
  2^{\circ}as
  3 select a.*,
  \overline{\mathbf{4}}case when rownum < 5005
                        then 1
                        else 99
   6
  \overline{\mathbf{7}}end some status
  8
          from all objects a
  \overline{9}Table created.
```

```
You are being WATCHED!
```

```
ops$tkyte%ORA11GR2> begin
2 dbms_stats.gather_table_stats(user,'T');3 end;4 /
```
**PL/SQL procedure successfully completed.**

#### **ops\$tkyte%ORA11GR2> select histogram**

- **2 from user\_tab\_cols**
- **3 where table\_name <sup>=</sup>'T'**
- **4 and column\_name <sup>=</sup>'SOME\_STATUS';**

**HISTOGRAM**

**---------------**

**NONE**

ops\$tkyte%ORA11GR2> create index t\_idx on t (some status) ;

Index created.

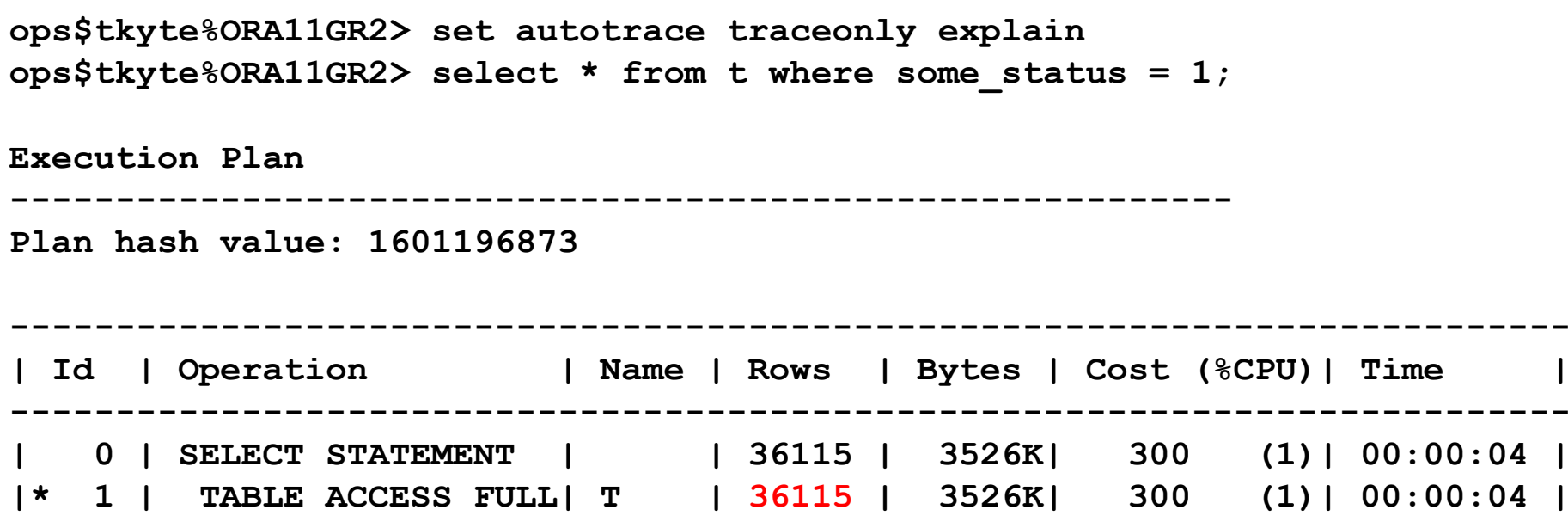

**--------------------------------------------------------------------------**

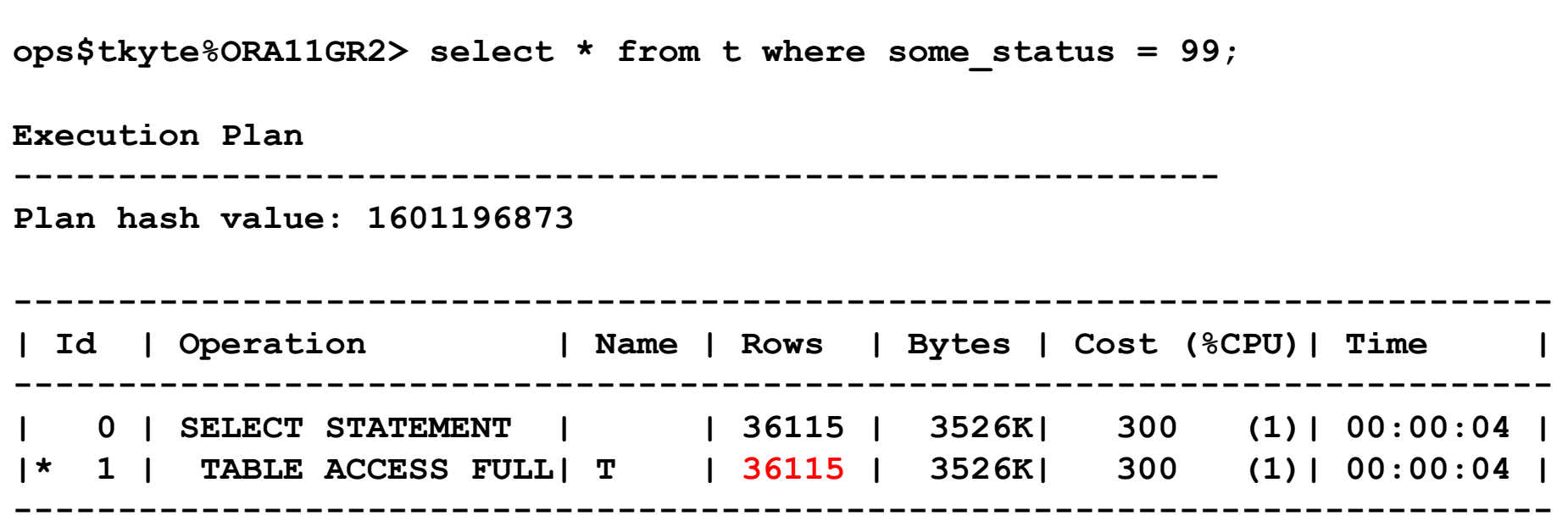

```
ops$tkyte%ORA11GR2> begin
2 dbms_stats.gather_table_stats( user, 'T' );3 end;4 /
```
**PL/SQL procedure successfully completed.**

#### ops\$tkyte%ORA11GR2> select histogram

- $2 \sqrt{2}$ from user tab cols
- 3 where table name  $= 'T'$
- $\overline{4}$ and column name =  $'SOME$  STATUS';

**HISTOGRAM** 

**FREQUENCY** 

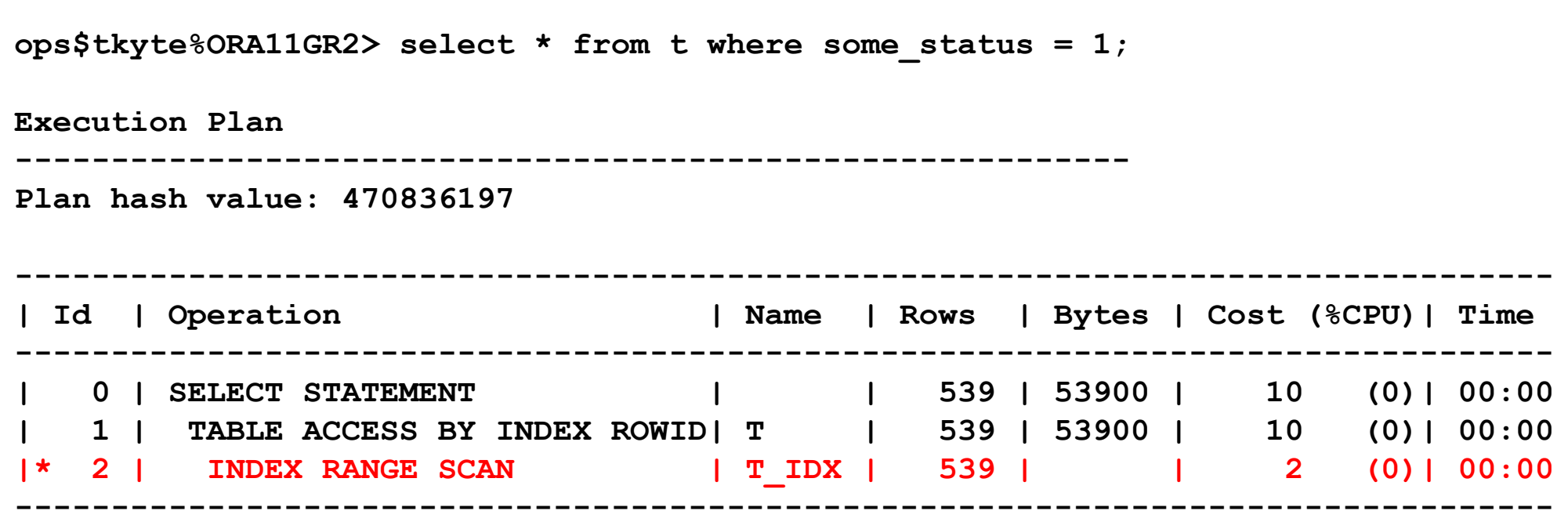

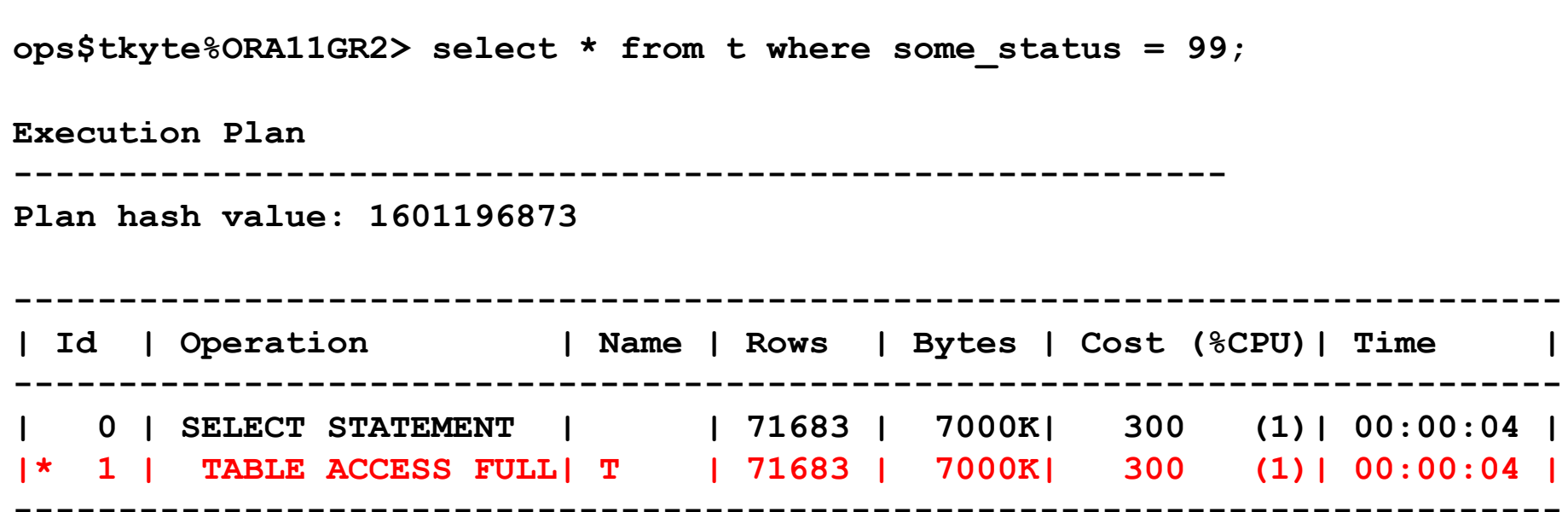

```
ops$tkyte%ORA11GR2> select *2 from3 (
4 select *
5 from sys.col_usage$
6 where obj# = (select object_id
7 from dba_objects
8 where object_name ='T'
 9 and owner = 'OPS$TKYTE' )10 )11 unpivot (value for x in<br>12 (EOUALITY PREDS, EOU)
       12 ( EQUALITY_PREDS, EQUIJOIN_PREDS, NONEQUIJOIN_PREDS,13 RANGE PREDS, LIKE PREDS, NULL PREDS ) )
14 /
```
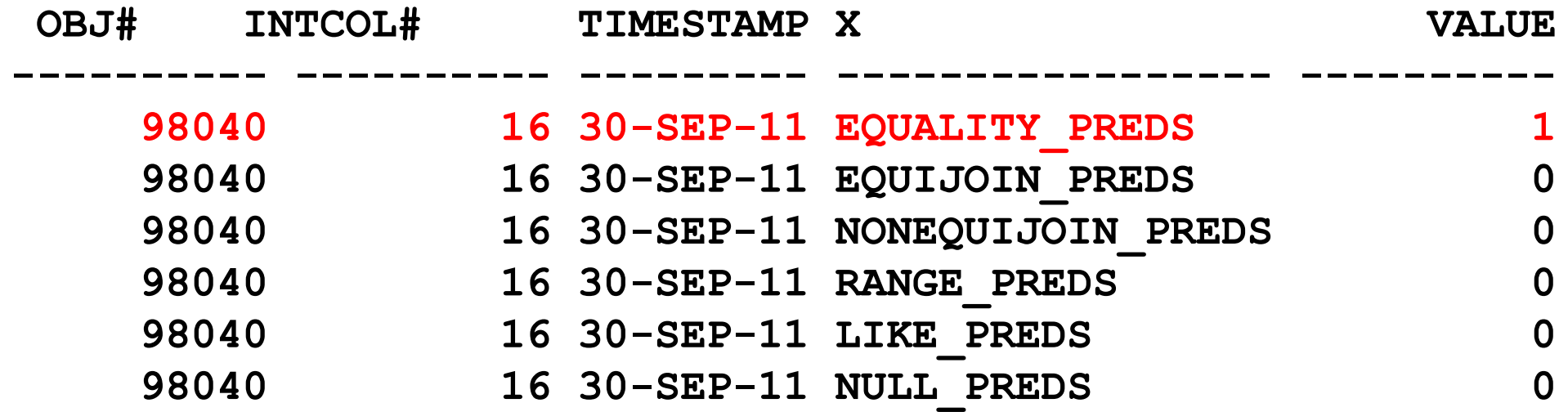

**6 rows selected.**

```
You are being WATCHED!
```

```
ops$tkyte%ORA11GR2> select * from t where some_status > 100;
no rows selectedops$tkyte%ORA11GR2> begin
2 dbms_stats.gather_table_stats( user, 'T' );3 end;4 /
PL/SQL procedure successfully completed.
```
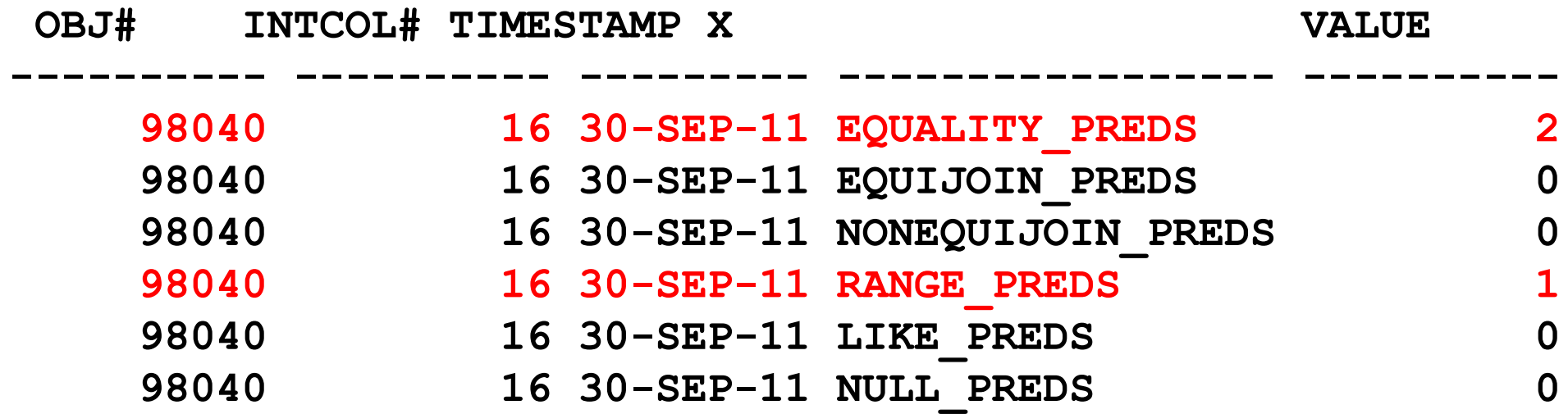

**6 rows selected.**

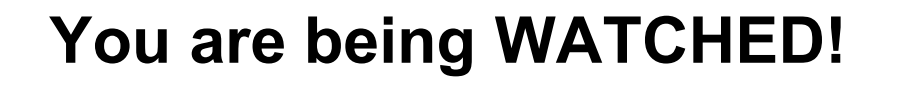

- You can 'seed' column stats pre-emptively
- Adds more "watching"
- Suggests possible extended statistics as well

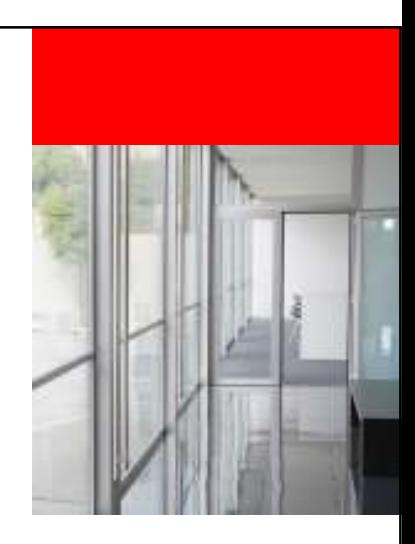

```
You are being WATCHED!
```

```
ops$tkyte%ORA11GR2> begin
2 dbms_stats.seed_col_usage( null, null, 10 );3 end;4 /
```
**PL/SQL procedure successfully completed.**

#### ops\$tkyte%ORA11GR2> select \*

- $\overline{2}$ from t
- 3 where owner = 'SYS'
- $\overline{4}$ and object type =  $'$ DIMENSION';

no rows selected

```
ops$tkyte%ORA11GR2> select dbms_stats.report_col_usage( user, 'T' )2 from dual;DBMS STATS.REPORT COL USAGE(USER, 'T')
-------------------------------------------------------------------------------- LEGEND:.......EQ : Used in single table EQuality predicate
RANGE : Used in single table RANGE predicate
LIKE : Used in single table LIKE predicate
NULL : Used in single table is (not) NULL predicateEQ_JOIN : Used in EQuality JOIN predicate
NONEQ_JOIN : Used in NON EQuality JOIN predicate
         FILTER : Used in single table FILTER predicateJOIN : Used in JOIN predicate
GROUP_BY : Used in GROUP BY expression
```
ops\$tkyte%ORA11GR2> select dbms stats.report col usage( user, 'T' ) from dual;  $2^{\sim}$  $\cdots$ COLUMN USAGE REPORT FOR OPS\$TKYTE.T 1. OBJECT TYPE  $: EQ$ 2. OWNER  $: EQ$ 3. SOME STATUS : EQ RANGE 4. (OWNER, OBJECT TYPE) : FILTER 

ORACLE

64

ARTER

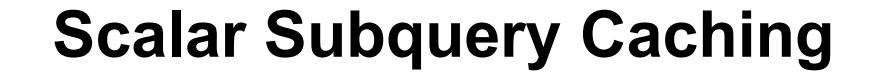

- A scalar subquery is a query that returns zero or one rows and a single column
- Can be used anywhere an expression can be used
- Is executed conceptually once for each row it is processed against
- For example:

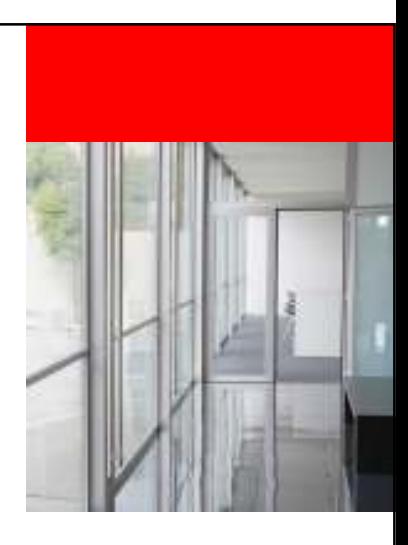

```
Select dname, (select count(*)from emp
where emp.deptno = dept.deptno)
  from dept;
```
# *Is a lot like.*

```
Beginfor x in (select dname, deptno from dept)
      loopselect count(*) into cntfrom emp
where deptno = X.DEPTNO
;dbms_output.put_line
( x.dname || ' ' || x.cnt );
      end loop;End;
```
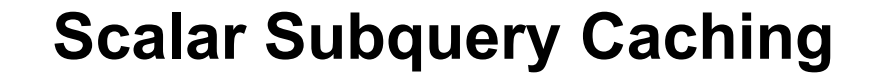

- Conceptually it is like that...
- In reality there is caching going on
- Up to 255 entries can be saved
- Only for the duration of the query! Not across queries

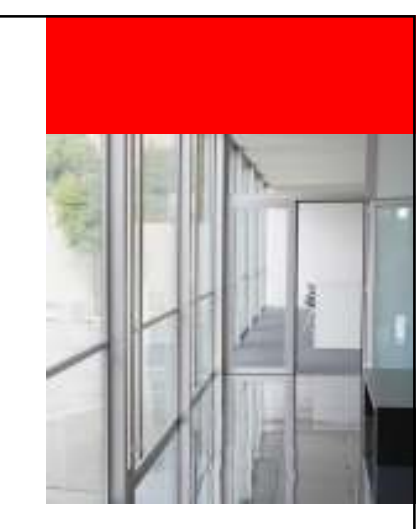

```
ops$tkyte%ORA11GR2> create table t
```
- $2<sup>7</sup>$ as
- 3 select \*
- from all\_objects;  $\overline{4}$

Table created.

```
Scalar Subquery Caching
```

```
ops$tkyte%ORA11GR2> begin
2 dbms_stats.gather_table_stats( user,'T' );3 end;4 /
```
**PL/SQL procedure successfully completed.**

```
ops$tkyte%ORA11GR2> create or replace 
function f( x in varchar2 )2 return number3 as
4 begin
5 dbms_application_info.set_client_info
  6 ( to_number(userenv('client_info'))+1 );7 8
        8 return length(x);9 end;10 /
Function created.
```
**ops\$tkyte%ORA11GR2> variable startcpu number; ops\$tkyte%ORA11GR2> begin**

 **2 dbms\_application\_info.set\_client\_info(0);3 :startcpu := dbms\_utility.get\_cpu\_time; 4 end;5 /**

**PL/SQL procedure successfully completed.**

**This is run before every subsequent query…**

**ops\$tkyte%ORA11GR2> select owner, f(owner) from t;**

**72233 rows selected.**

**ops\$tkyte%ORA11GR2> select userenv('client\_info') ci,2 dbms\_utility.get\_cpu\_time-:startcpu cpu 3 from dual;**

**CI CPU---------- ---------- <sup>72233</sup> <sup>115</sup>**
```
ops$tkyte%ORA11GR2> select owner, 
(select f(owner) from dual) from t;72233 rows selected.
```
**ops\$tkyte%ORA11GR2> select userenv('client\_info') ci,2 dbms\_utility.get\_cpu\_time-:startcpu cpu 3 from dual;**

**CI CPU**

**----------**

 **---------- <sup>69</sup> <sup>25</sup>**

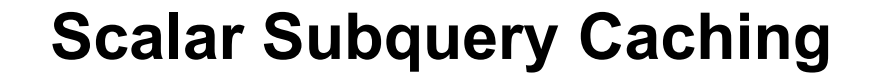

```
ops$tkyte%ORA11GR2> create or replace 
function f( x in varchar2 )2 return number
3 DETERMINISTIC4 as…10 end;11 /
```
**Function created.**

**ops\$tkyte%ORA11GR2> select owner, f(owner) from t;**

**72233 rows selected.**

**ops\$tkyte%ORA11GR2> select userenv('client\_info') ci,2 dbms\_utility.get\_cpu\_time-:startcpu cpu 3 from dual;**

**CI CPU**

**----------**

 **---------- 8278 74**

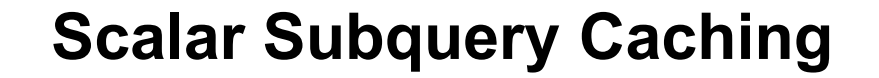

```
ops$tkyte%ORA11GR2> create or replace 
function f( x in varchar2 )2 return number
3 RESULT_CACHE4 as
5 begin…10 end;11 /
Function created.
```
**ops\$tkyte%ORA11GR2> select owner, f(owner) from t;**

**72233 rows selected.**

**ops\$tkyte%ORA11GR2> select userenv('client\_info') ci,2 dbms\_utility.get\_cpu\_time-:startcpu cpu** from dual;

**CI CPU----------**

 **---------- 35 60**

**ops\$tkyte%ORA11GR2> select owner, f(owner) from t;**

**72233 rows selected.**

**ops\$tkyte%ORA11GR2> select userenv('client\_info') ci,**2 dbms\_utility.get\_cpu\_time-:startcpu cpu<br>3 from dual: **3 from dual;**

**CI CPU----------**

 **---------- 0 62**

```
ops$tkyte%ORA11GR2> select owner, 
(select f(owner) from dual) from t;72233 rows selected.
```
**ops\$tkyte%ORA11GR2> select userenv('client\_info') ci,2 dbms\_utility.get\_cpu\_time-:startcpu cpu** from dual;

**CI CPU---------- ---------- 0 22**

# How many times will g('scott') be invoked?

**Select \* from T where owner = g('scott');**

It depends of course...

**ORACLE** 

**82**

# Now How many times will g('scott') be invoked?

**Select \* from T where owner = (select g('scott') from dual);**

It won't depend this time...

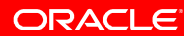

- What is a deterministic function?
- What is a statement level deterministic function?
- Why do we care?

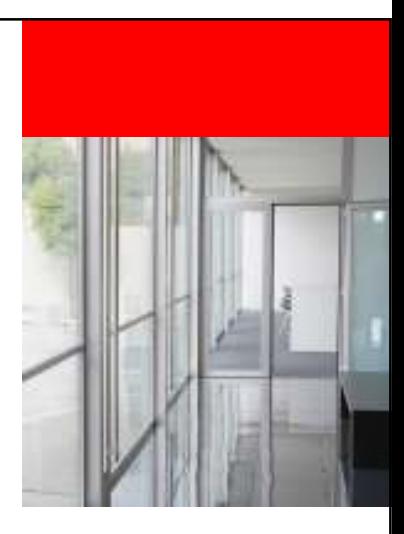

```
ops$tkyte%ORA11GR2> create table t2 as
3 select *
4 from all_users
5 where rownum <= 5;
```
**Table created.**

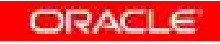

```
ops$tkyte%ORA11GR2> create or replace function f2 return number3 as4 pragma autonomous_transaction;5 l_cnt number;<br>6 begin
     6 begin
7 select count(*) into l_cnt from t;
  8 \overline{9}9 insert into t (username, user_id, created )10 values ( 'hello', 123, sysdate );<br>11 commit:
         commit;
 12 13
         13 return l_cnt;14 end;15 /
```
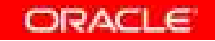

```
ops$tkyte%ORA11GR2> select count(*) over () cnt1,2 (select count(*) from t) cnt2,3 f() cnt3,
4 (select f() from dual) cnt45 from t;
```
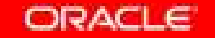

```
ops$tkyte%ORA11GR2> select count(*) over () cnt1,2 (select count(*) from t) cnt2,3 f() cnt3,
4 (select f() from dual) cnt45 from t;
```
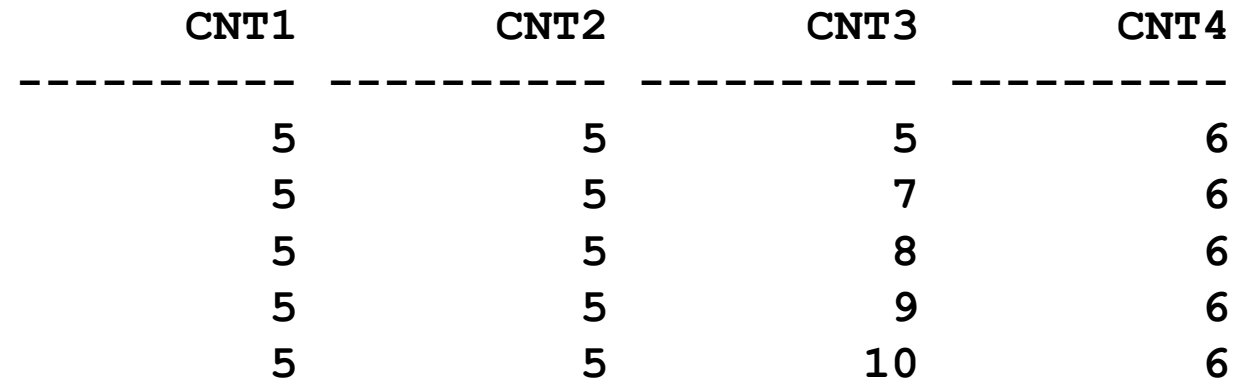

```
ops$tkyte%ORA11GR2> create or replace 
function f(p_scn in number)
 2 return number3 as4 pragma autonomous_transaction;5 l_cnt number;
 6 begin
7 select count(*) into l_cnt from t
 8 as of scn p scn;
  9 10
        insert into t (username, user id, created )
 11 values ( 'hello', 123, sysdate );<br>12 commit:
        12 commit;13 14
        return 1 cnt;
 15 end;16 /
```
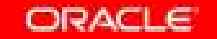

**ops\$tkyte%ORA11GR2> variable scn number ops\$tkyte%ORA11GR2> exec :scn := dbms\_flashback.get\_system\_change\_number**

**PL/SQL procedure successfully completed.**

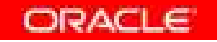

```
ops$tkyte%ORA11GR2> select count(*) over () cnt1,2 (select count(*) from t) cnt2,3 f(:scn) cnt3,
4 (select f(:scn) from dual) cnt45 from t;
```
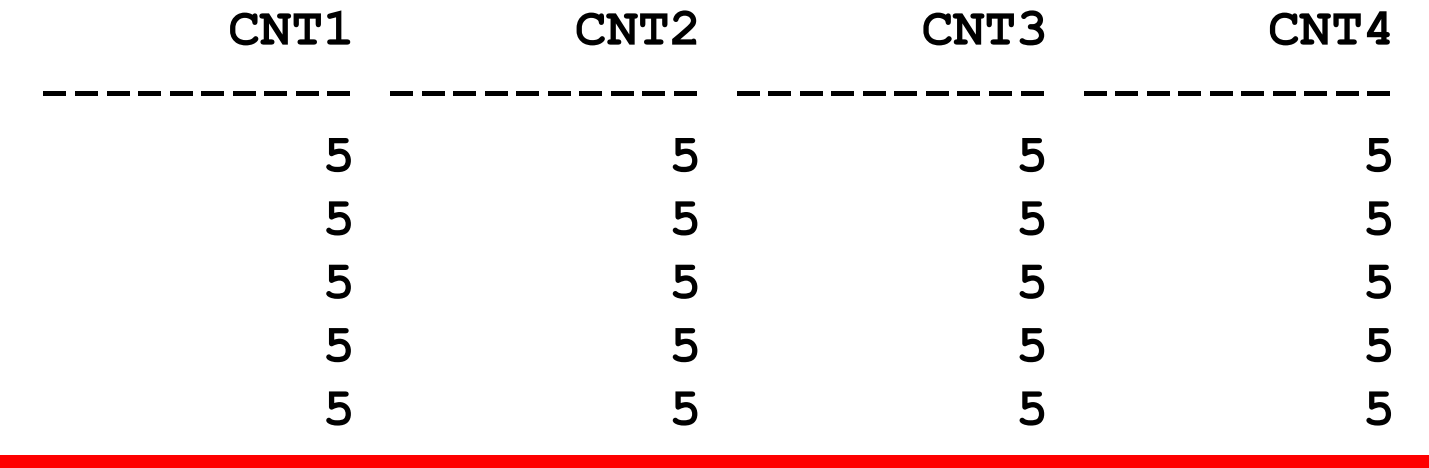

```
ops$tkyte%ORA11GR2> insert into t 
(username, user_id, created ) values ( 'x', 1, sysdate );
```
**1 row created.**

```
ops$tkyte%ORA11GR2> exec :scn := 
             dbms_flashback.get_system_change_number
```
**PL/SQL procedure successfully completed.**

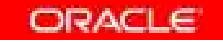

```
ops$tkyte%ORA11GR2> select count(*) over () cnt1,2 (select count(*) from t) cnt2,3 f(:scn) cnt3,
4 (select f(:scn) from dual) cnt45 from t;
```
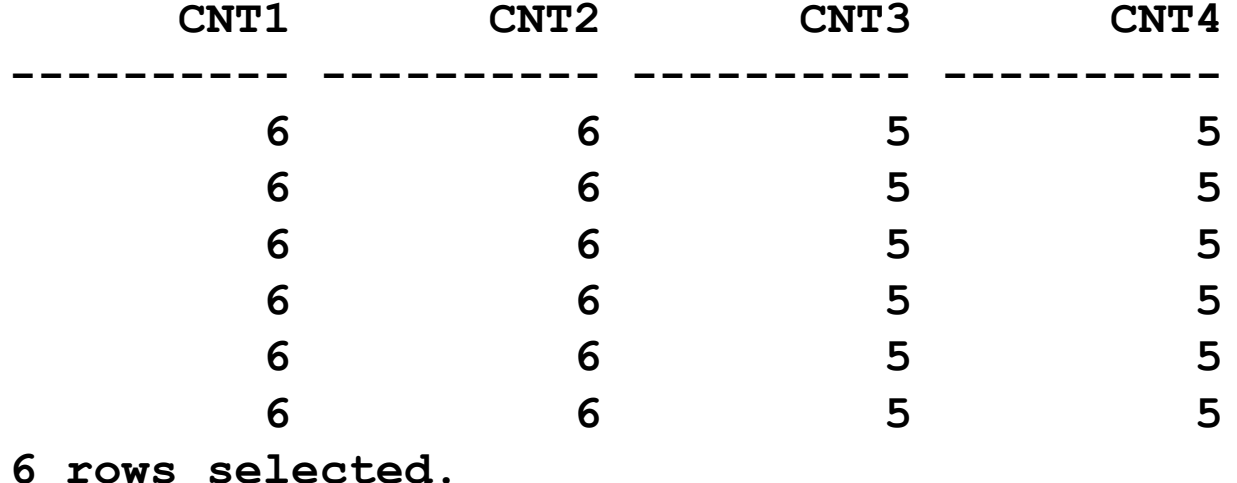

# **Five things you probably didn't know about SQL**

- SQLNet Compression
- NULLS and Indexes and Cardinality
- You are being watched!
- Scalar Subquery Caching
- Calling statement level non-deterministic functions

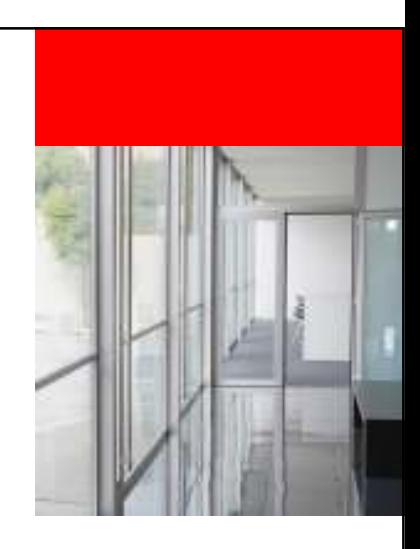

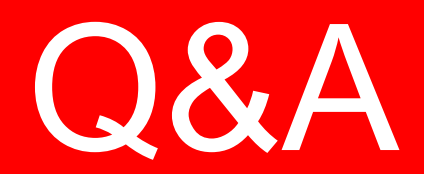

**ORACLE** 

96 | Copyright © 2011, Oracle and/or its affiliates. All rights reserved.

| Insert Information Protection Policy Classification from Slide 8

# **Hardware and Software**

#### ORACLE<sup>®</sup>

# **Engineered to Work Together**

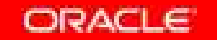

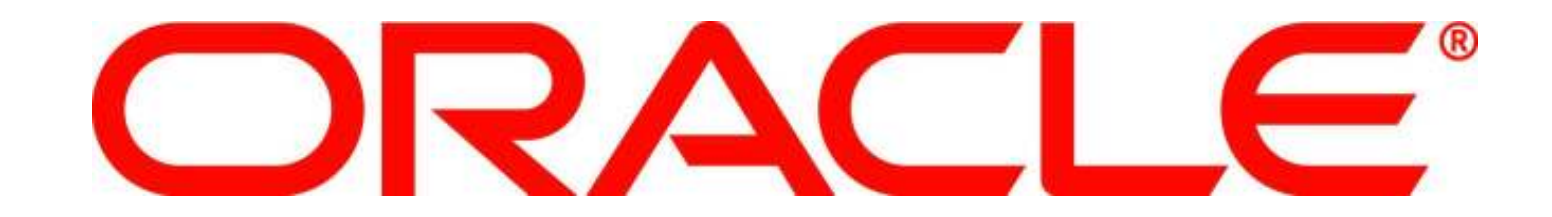